## **Modulfenster 2D - Übersicht**

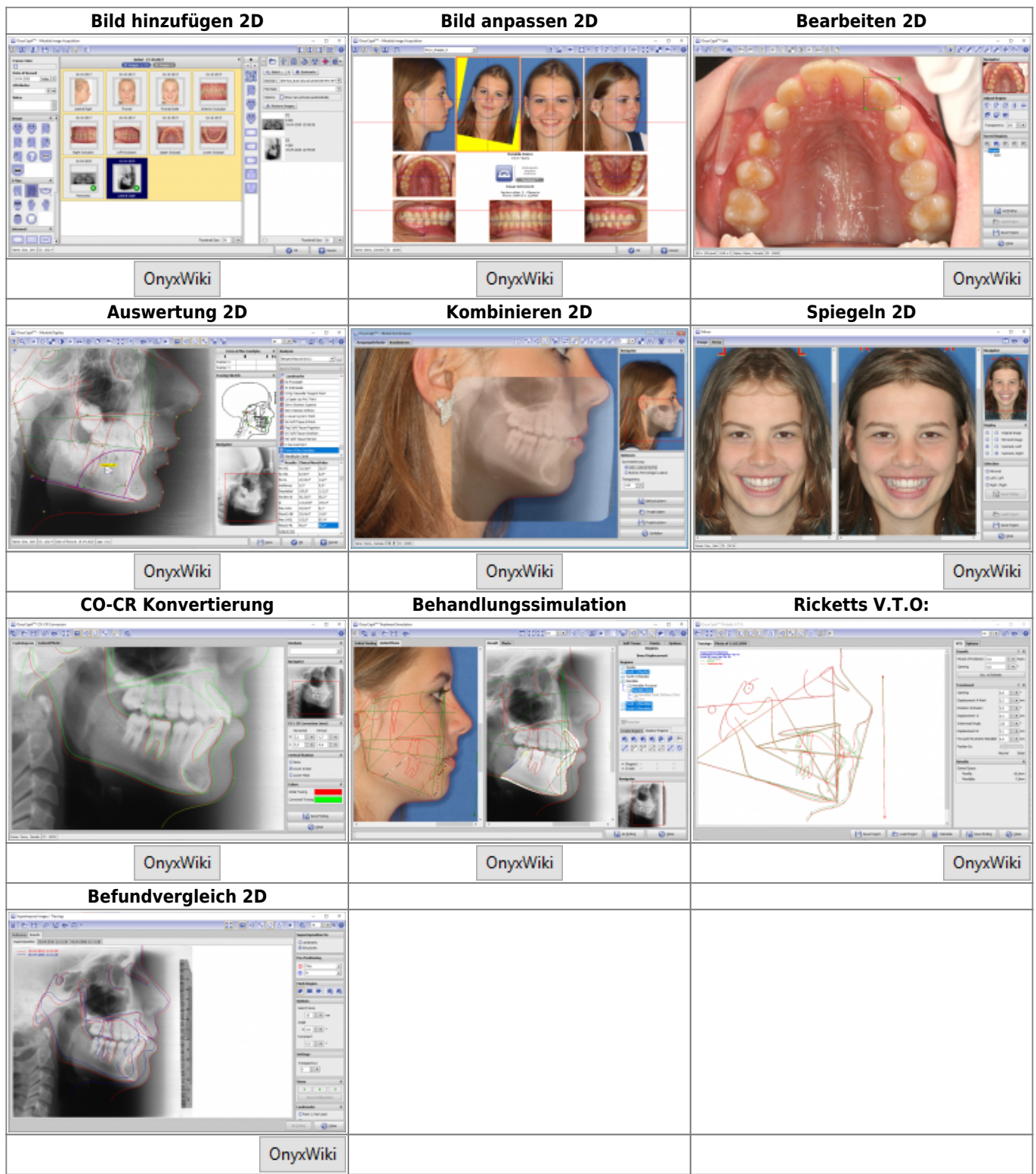

## [Modulfenster 3D](https://www.onyxwiki.net/doku.php?id=modulelib_3d)

From: <https://www.onyxwiki.net/> - **[OnyxCeph³™ Wiki]**

Permanent link: **[https://www.onyxwiki.net/doku.php?id=modulelib\\_2d&rev=1603295261](https://www.onyxwiki.net/doku.php?id=modulelib_2d&rev=1603295261)**

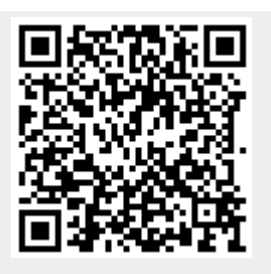

Last update: **2020/10/21 17:47**